# AT MULTI I/O PLUS IDE & FDD CONTROLLER

# MODEL: CA8391/CA8392

FUDE PORTE ONLY

\*\* USER'S MANUAL\*\*

#### 1. INTRODUCTION

The CA8391/CA8392 is the most advanced controller card built-in with both AT I/O and and IDE/FDD functions. It offers enhanced performance and compact in size while retaining a high degree of compatibility with your IBM PC/AT and compatible systems.

The CA8391/CA8392 is equipped with 2 serial ports (one optional for CA8391), a parallel port, a game port, aIDE hard disk controller and a floppy disk controller. All of the ports can be enabled or disabled according to your system requirements.

With CA8391/CA8392 you can save a slot and shorten the installation time for setting up of your system.

#### FEATURES

#### (A) AT I/O PORTION

- Two asynchronous serial ports JP7 & JP8 (one optional for CA8391) which can be configured as COM1/COM3 and COM2/COM4 respectively.
- One parallel printer port P2 which can be selected as LPT1 (378) or LPTZ (278).
- One game port Pl

#### (B) <u>IDE/FDD PORTION</u>

- Supports up to two "AT bus" (IDE) hard disk drives with 16 bits data transfer interface.
- Suppports up to two floppy disk drives of any combination of 360K. 1.2M 5.25" and 720K. 1.44M 3.5".

#### CHECKLIST

Your CA8391/CA8392 controller card contains the following

CA8391 card / CA8392 card

User's Manual

One 10 to 9/25 ways interface cable for CA8391:COMl or Two 10 to 9/25 ways interface cables for CA8392:COM1&COM2

34 ways flat cable for FDD

40 ways flat cable for IDE

#### 4. INSTALLATION PROCEDURE

- (i) Switch off all power of your system including any connected peripherals.
- (ii) Remove the cover of your system and the screw of a bracket from any 16 bits empty slot.
- (iii) Carefully set the jumper of CA8391/CA8392 according to your system requirements.
- (iv) Plug fhe CA8391/CA8392 into the empty slot as mentioned in (ii) and line up the adapter with the screw hole in the rear plate of your system.
- (v) Screw the bracket to fix the CA8391/CA8392 and connect the signal cables with the adapter and the external devices to be connected.
- (Vi) Replace your system cover and the installation procedure is now completed.

NOTE: If you are using a CA8391 and want to expand the second serial port, you should insert the following IC into the correspondent IC sockets as below.

| IC           | Socket    |
|--------------|-----------|
| 1488<br>1489 | V16<br>V5 |
| 82450        | U10       |

### 5. JUMPER SETTING

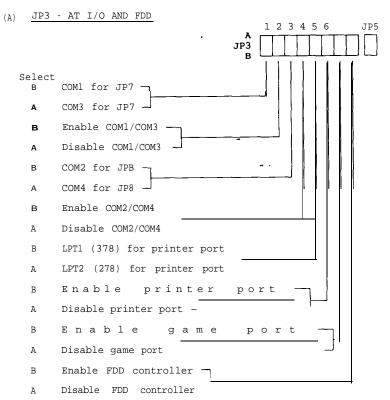

# (B) JP5 - IDE HARD DISK CONTROLLER

#### Select

B Enable IDE hard disk controller
A Disable IDE hard disk controller

# (C) JP9 - INTERRUPT LEVEL FOR PRINTER PORT

Select

2-3 IRQ7 for printer port (default for LPT1) IRQ5 for printer port (default for LPT2)

1-2

# (D) JP6 - INTERRUPT LEVEL FOR SERIAL PORTS

A SIDE - Select interrupt level for COM1/COM3 (default IRQ4)

B SIDE - Select interrupt level for COM2/COM4 (default IRQ3)

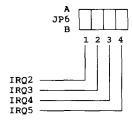

#### 6. PIN ASSIGNMENT OF PORTS

# (A) PARALLEL PRINTER PORT (P2)

| LINE NAME   | DB-25 (FEMALE)<br>CONNECTOR PIN | IBM MATRIX<br>PRINTER |
|-------------|---------------------------------|-----------------------|
| STROBE (-)  | 1                               | 1                     |
| DO          | 2                               | 2                     |
| Dl          | 3                               | 3                     |
| D2          | 4                               | 4                     |
| D3          | 5                               | 5                     |
| D4          | 6                               | 6                     |
| D5          | 7                               | 7                     |
| D7          | 8                               | 8                     |
| ACK (-)     | 10 9                            | 10 9                  |
| BUSY        | 11                              | 11                    |
| PE          | 12                              | 12                    |
| SLCT        | 13                              | 13                    |
| AUTOFD (-)  | 14                              | 14                    |
| ERROR (-)   | 15                              | 32                    |
| INIT (-)    | 16                              | 31                    |
| SLCT IN (-) | 17                              | 36                    |
| GROUND      | 18-25                           | 16,19-30,33           |
| NC          |                                 | 15,18,34              |

# (B) SERIAL PORT (JP7 & JP8)

| SIGNAL NAME                                                               | PIN NUMBER                           | RS-232C INTER-<br>FACE PIN NUMBER     |
|---------------------------------------------------------------------------|--------------------------------------|---------------------------------------|
| CN (IN) RX (IN) TX (OUT) DTR (OUT) SG DSR (IN) RTS (OUT) CTS (IN) RI (IN) | 1<br>2<br>3<br>4<br>5<br>6<br>7<br>8 | 8<br>3<br>2<br>20<br>7<br>6<br>4<br>5 |

# (C) GAME PORT (Pl)

| PIN NUMBER                                             | LINE NAME                                             |
|--------------------------------------------------------|-------------------------------------------------------|
| 2<br>3<br>6<br>7<br>1,8,9,15<br>4,5, 12<br>10,11,13,14 | BUTTON 4 POSITION 0 POSITION 1 BUTTON 5 VCC GROUND NC |

# (D) FLOPPY DISK CONTROLLER (JP1)

| PIN     | SIGNAL NAME      |  |
|---------|------------------|--|
| 2       | REDUCED WRITE    |  |
| 4       | UNUSED           |  |
| 6       | UNUSED           |  |
| El      | INDEX            |  |
| 10      | MOTOR ENABLE 1   |  |
| 12      | DRIVE SELECT 0   |  |
| 14      | DRIVE SELECT 1   |  |
| 16      | MOTOR ENABLE 0   |  |
| 18      | DIRECTION SELECT |  |
| 20      | STEP             |  |
| 22      | WRITE DATA       |  |
| 24      | WRITE ENABLE     |  |
| 26      | TRACK 0          |  |
| 28      | WRITE PROTECT    |  |
| 30      | READ DATA        |  |
| 32      | HEAD 1 SELECT    |  |
| 34      | DISKETTE CHANGE  |  |
| 1,3,533 | GROUND           |  |

# (E) IDE HARD DISK CONTROLLER (JP2)

| 1 RESET 17 HDO 15 HD1 13 HD2 11 HD3 9 HD4 5 HD5 3 HD6 HD7 4 HD8 6 HD9 8 HD10 10 HD11 12 HD12 14 HD13 16 HD14 18 HD15 23 HIOW 25 HIOW 27 IOCHRDY 28 HALE 31 IRQBUS 32 IOCS16 33 HALE 31 IRQBUS 32 IOCS16 33 HA1 36 HA2 37 HCSO 38 HCS1 39 SLV ACT 20, 29, 34 UNUSED 21, 21, 22, GROUND                                                                                                    | PIN         | SIGNAL NAME |
|----------------------------------------------------------------------------------------------------|-------------|-------------|
| 15 HD1 13 HD2 11 HD3 9 HD4 5 HD5 3 HD6 4 HD7 4 HD8 6 HD9 8 HD10 10 HD11 12 HD12 14 HD13 16 HD14 18 HD15 23 HIOW 18 HD15 23 HIOW 25 HIOW 25 HIOW 25 HIOW 27 IOCHRDY 28 HALE 31 IRQBUS 32 IOCS16 35 HA0 33 HA1 36 HA2 37 HCSO 38 HCS1 39 SEV ACT 20, 29, 34 UNUSED GROUND                                                                                                    |             | RESET       |
| 13 11 11 11 13 11 14 15 9 HD4 5 HD5 3 HD6 HD7 4 HD8 HD9 8 HD10 HD11 12 HD12 HD12 HD12 14 HD13 16 HD14 HD13 16 HD14 18 HD15 23 HIOW 25 HIOR 27 IOCHRDY HALE 31 IRQBUS 32 ICCS16 35 HAO 33 HAI 36 HA1 37 HCSO 38 HCS1 39 SUV ACT UNUSED GROUND                                                                                                    |             | HDO         |
| 11 HD3 9 HD4 5 HD5 3 HD6 4 HD7 4 HB8 6 HD9 8 HD10 10 HD11 12 HD12 14 HD13 16 HD14 18 HD15 23 HIOW 25 HIOW 27 IOCHRDY 28 HALE 31 IRQBUS 32 IOCS16 33 HA1 36 HA2 37 HCSO 38 HCS1 39 SLV ACT 20, 29, 34 UNUSED GROUND                                                                                                    |             | HDl         |
| 9 HD4 5 HD5 3 HD6 HD7 4 HB8 6 HD9 8 HD10 10 HD11 12 HD12 14 HD13 16 HD14 18 HD15 23 HIOW 25 HIOW 27 TOCHRDY 28 HALE 31 TROBUS 32 TOCS16 33 HA0 33 HA1 36 HA2 37 HCSO 38 HCS1 39 SLV ACT UNUSED 20, 29, 34 UNUSED                                                                                                    |             | HD2         |
| 5 HD5 3 HD6 4 HD7 4 HD8 6 HD9 8 HD10 10 HD11 112 HD12 14 HD13 16 HD14 18 HD15 23 HIOW 25 HIOW 25 HIOW 27 IOCHRDY 28 HALE 31 IRQBUS 32 ICCS16 35 HA0 33 HA1 36 HA2 37 HCSO 38 HCS1 39 SEV ACT 20, 29, 34 UNUSED GROUND                                                                                                    |             | HD3         |
| 3 HD6 HD7 4 HD8 6 HD9 8 HD10 10 HD11 12 HD12 14 HD13 16 HD14 18 HD15 23 HIOW 25 HIOR 27 IOCHRDY 28 HALE 31 IRQBUS 32 IOCS16 35 HA0 33 HA1 36 HA2 37 HCSO 38 HCS1 39 SLV ACT 20, 29, 34 UNUSED GROUND                                                                                                    |             | HD4         |
| ## HD7  ## HD8  ## HD9  ## HD9  ## HD10  ## HD10  ## HD11  ## HD12  ## HD13  ## HD14  ## HD13  ## HD15  ## HD15  ## HD16  ## HD15  ## HOW  ## HOW  ## |             | HD5         |
| 4 HD8 6 HD9 8 HD10 10 HD11 12 HD12 14 HD13 16 HD14 18 HD15 23 HIOW 25 HIOR 27 IOCHRDY 28 HALE 31 IRQBUS 32 IOCS16 35 HA0 33 HA1 36 HA2 37 HCSO 38 HCS1 39 SLV ACT 20, 29, 34 UNUSED GROUND                                                                                                    | 3           | HD6         |
| 6 HD9 8 HD10 10 HD11 112 HD12 14 HD13 16 HD14 18 HD15 23 HIOW 25 HIOW 27 IOCHRDY 28 HALE 31 IRQBUS 32 ICCS16 35 HA0 33 HA1 36 HA2 37 HCSO 38 HCS1 39 SLV ACT 20, 29, 34 UNUSED GROUND                                                                                                    |             | HD7         |
| 8                                                                                                    |             | HD8         |
| 10 HD11 12 HD12 14 HD13 16 HD14 18 HD15 23 HIOW 25 HIOR 27 IOCHRDY 28 HALE 31 IRQBUS 32 IOCS16 35 HA0 33 HA1 36 HA1 36 HA2 37 HCSO 38 HCS1 39 SLV ACT 20, 29, 34 UNUSED 2,19,21,22, GROUND                                                                                                    | 6           | HD9         |
| 12 HD12 14 HD13 16 HD14 18 HD15 23 HIOW 25 HIOR 27 IOCHRDY 28 HALE 31 IRQBUS 32 IOCS16 35 HA0 33 HA1 36 HA2 37 HCSO 38 HCS1 39 SLV ACT 20, 29, 34 UNUSED 210 GROUND                                                                                                    |             | HD10        |
| 14 HD13 16 HD14 18 HD15 23 HIOW 25 HIOR 27 IOCHRDY 28 HALE 31 IRQBUS 32 IOCS16 35 HA0 33 HA1 36 HA2 37 HCSO 38 HCS1 39 SLV ACT 20, 29, 34 UNUSED GROUND                                                                                                    |             | HD11        |
| 16 HD14 18 HD15 23 HIOW 25 HIOR 27 IOCHRDY 28 HALE 31 IRQBUS 32 IOCS16 35 HA0 33 HA1 36 HA2 37 HCSO 38 HCS1 39 SLV ACT 20, 29, 34 UNUSED 20, 29, 34 UNUSED 23 GROUND                                                                                                    |             | HD12        |
| 18 HD15 23 HIOW 25 HIOR 27 IOCHRDY 28 HALE 31 IRQBUS 32 IOCS16 35 HAO 36 HAO 37 HCSO 38 HCSI 39 SLV ACT UNUSED 20, 29, 34 UNUSED 21, 10, 21, 22, GROUND                                                                                                    |             | HD13        |
| 23 HIOW 25 HIOR 27 IOCHRDY 28 HALE 31 IRQBUS 32 IOCS16 35 HA0 33 HA1 36 HA2 37 HCSO 38 HCS1 39 SLV ACT 20, 29, 34 UNUSED 2,19,21,22, GROUND                                                                                                    |             | HD14        |
| 25 HION 27 IOCHRDY 28 HALE 31 IRQBUS 32 IOCS16 35 HA0 36 HA1 36 HA2 37 HCSO 38 HCS1 39 SLV ACT 20, 29, 34 UNUSED 2,19,21,22, GROUND                                                                                                    |             | HD15        |
| 27 IOCHRDY 28 HALE 31 IRQBUS 32 IOCS16 35 HA0 33 HA1 36 HA2 37 HCSO 38 HCS1 39 SLV ACT 20, 29, 34 UNUSED 2,19,21,22, GROUND                                                                                                    |             | HIOW        |
| 28                                                                                                    |             | HIOR        |
| 31 IRQBUS 32 IOCS16 35 HA0 33 HA1 36 HA2 37 HCSO 38 HCS1 39 SLV ACT 20, 29, 34 UNUSED 2,19,21,22, GROUND                                                                                                    |             | IOCHRDY     |
| 32 IOCS16 35 HA0 33 HA1 36 HA2 37 HCSO 38 HCS1 39 SLV ACT 20, 29, 34 UNUSED 2,19,21,22, GROUND                                                                                                    |             | HALE        |
| 35 HA0 33 HA1 36 HA2 37 HCSO 38 HCS1 39 SLV ACT 20, 29, 34 UNUSED 2,19,21,22, GROUND                                                                                                    |             | IRQBUS      |
| 33 HA1 36 HA2 37 HCSO 38 HCS1 39 SLV ACT 20, 29, 34 UNUSED 2,19,21,22, GROUND                                                                                                    |             | IOCS16      |
| 36 HA2 37 HCSO 38 HCSI 39 SLV ACT UNUSED 2,19,21,22, GROUND                                                                                                    |             | HA0         |
| 37 HCSO<br>38 HCS1<br>39 SLV ACT<br>20, 29, 34 UNUSED<br>2,19,21,22, GROUND                                                                                                    |             | HA1         |
| 38 HCS1<br>39 SLV ACT<br>20, 29, 34 UNUSED<br>2,19,21,22, GROUND                                                                                                    |             | HA2         |
| 39 SLV ACT<br>20, 29, 34 UNUSED<br>2,19,21,22, GROUND                                                                                                    |             | HCSO        |
| 20, 29, 34 UNUSED<br>2,19,21,22, GROUND                                                                                                    |             | HCSl        |
| 2,19,21,22, GROUND                                                                                                    |             | SLV ACT     |
|                                                                                                    |             | UNUSED      |
| 24,26,30,40 GROUND                                                                                                    |             | GROUND      |
|                                                                                                    | 24,26,30,40 | GROUND      |

NOTE: JP4 is the hard disk select LED.

The IDE (AT bus) hard disk controller can only interface to the IDE type hard disk. Connecting the ST412/506 hard disk to the IDE hard disk controller could result in damage to the hard disk or system. Check your system manual to ensure the system has an IDE hard disk drive before using the IDE hard disk controller.

### 7. BLOCK DIAGRAM OF CA8391/CA8392

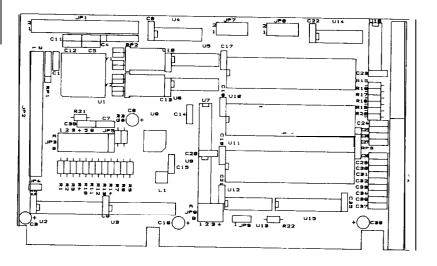

Remark: IBM PC/AT is registered trademark of International Business Machines Corporation.

The above information represents the best of our knowledge. We may have erroneous information and we reserve the right to change the specification without prior notice.

#### 8. FCC WARNING

This equipment generates and uses radio frequency energy and if not installed and used in accordance with the manufacturer's instructions, it may cause interference to radio and television reception. It has been tested and found to comply with the limits for a class B computing device pursuant to subpart J of part 15 of FCC rules, which are designed to provide reasonable protection against such interference when operated in a residential installation. However there is no guarantee that interference will not occur in a particular installation.

If this equipment does cause interference with radio or television reception, which can be determined by turning the equipment off and on, the user is encouraged to try to correct the interference by one or more of the following measures:

Reorient the receiving antenna.

Relocate the computer with respect to the receiver.

Plug the computer into a different outlet so that the computer and receiver are on different branch circuits.

Move the computer away from the receiver,

Ensure that the card mounting screws, attachment connector screws, and ground wires are tightly secured.